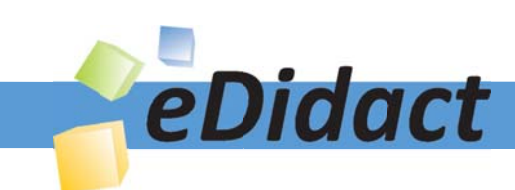

# Arbeitsmaterialien für Lehrkräfte

Kreative Ideen und Konzepte inkl. fertig ausgearbeiteter Materialien und Kopiervorlagen für einen lehrplangemäßen und innovativen Unterricht

Thema: Kunst, Ausgabe: Grundwerk

Titel: Typografie - Gestaltung der Titelseite einer Zeitschrift (15 S.)

### Produkthinweis zur »Kreativen Ideenbörse Sekundarstufe«

Dieser Beitrag ist Teil einer Print-Ausgabe aus der »Kreativen Ideenbörse Sekundarstufe« der Mediengruppe Oberfranken – Fachverlage GmbH & Co. KG\*. Den Verweis auf die jeweilige Originalquelle finden Sie in der Fußzeile des Beitrags.

Alle Beiträge dieser Ausgabe finden Sie hier.

Seit über 15 Jahren entwickeln erfahrene Pädagoginnen und Pädagogen kreative Ideen und Konzepte inkl. sofort einsetzbarer Unterrichtsverläufe und Materialien für verschiedene Reihen der Ideenbörse.

Informationen zu den Print-Ausgaben finden Sie hier.

\* Ausgaben bis zum Jahr 2015 erschienen bei OLZOG Verlag GmbH, München

### **Beitrag bestellen**

- > Klicken Sie auf die Schaltfläche Dokument bestellen am oberen Seitenrand.
- Alternativ finden Sie eine Volltextsuche unter www.eDidact.de/sekundarstufe.

### Piktogramme

In den Beiträgen werden – je nach Fachbereich und Thema – unterschiedliche Piktogramme verwendet. Eine Übersicht der verwendeten Piktogramme finden Sie hier.

### Nutzungsbedingungen

Die Arbeitsmaterialien dürfen nur persönlich für Ihre eigenen Zwecke genutzt und nicht an Dritte weitergegeben bzw. Dritten zugänglich gemacht werden. Sie sind berechtigt, für Ihren eigenen Bedarf Fotokopien in Klassensatzstärke zu ziehen bzw. Ausdrucke zu erstellen. Jede gewerbliche Weitergabe oder Veröffentlichung der Arbeitsmaterialien ist unzulässig.

Die vollständigen Nutzungsbedingungen finden Sie hier.

Haben Sie noch Fragen? Gerne hilft Ihnen unser Kundenservice weiter: Kontaktformular | @ Mail: service@eDidact.de **E** Post: Mediengruppe Oberfranken - Fachverlage GmbH & Co. KG E.-C.-Baumann-Straße 5 | 95326 Kulmbach http://www.eDidact.de | https://www.bildung.mgo-fachverlage.de

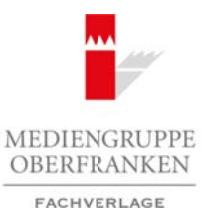

### **Typografie – Gestaltung der Titelseite einer Zeitschrift 7.1.1**

#### **Vorüberlegungen**

#### **Lernziele:**

- *Die Schüler lernen verschiedene Schriftarten kennen und bringen diese mit unterschiedlichen Inhalten in Verbindung (z.B. Times New Roman für politische Themen, geschwungene Schrift für Liebesgedichte und Groteskschrift für Webseiten).*
- *Sie suchen ausgehend von einem Titelbild den Namen und die Schlagzeilen für eine themenorientierte Zeitschrift und erarbeiten die Typografie der Zeitschrift am PC.*
- *Sie lernen die drei Elemente Bild, Titel und Schlagzeilen zu einem Titelblatt zusammenzufügen (Layout).*

#### **Anmerkungen zum Thema:**

Die ursprüngliche Bedeutung von "typos" (griechisch) für Spur und "graphein" (griechisch) für graben bzw. schreiben, müsste uns eigentlich veranlassen, Spuren eingrabend zu hinterlassen. Dies war sicher noch der Fall, als die Menschen in Lascaux vor etwa 25.000 Jahren die Höhlenwände mit Bildern bemalten und Zeichnungen in den Stein ritzten, um sich so ihren Nachfahren mitzuteilen.

Etwa 20.000 Jahre später begann die eigentliche Zeit der Schrift, als System grafischer Zeichen, die zur menschlichen Kommunikation verwendet wurden.

Das griechische Alphabet wurde ca. 900 v. Chr. entwickelt und wurde im 6. Jahrhundert von den Römern mit abgewandelten Schriftzeichen übernommen. Durch die Eroberungszüge Roms und die Expansion der römisch-katholischen Kirche verbreitete sich ihre Schrift in ganz Europa. Immer noch wurde sie hauptsächlich in Stein geritzt (Stelen, Obelisken). Die modernen Schriftarten gehen auf diese römische Schrift zurück. Arbeitsmaterialien Sekundarstufe (Arbeitschule, 1997)<br> **Arbeitsmaterialien Schriftsmaterialien Schriftsmaterialien Sekundarstufe (Arbeitschule, Realschule, Realschule, Sekundarstufe Schriftsmaterialien Schriftsmaterialien** From the *Rynagraph* der Zerlachrigt am PC.<br>
Einen die Byzograph der Zerlachrigt am PC.<br>
Einen die Byzograph der Zerlachrigt am PC.<br>
Einen einen Filid, Titel und Schliegezilem zu einem Naubhott zusammenzugligen (Layout),<br>

Mit der Erfindung des **Buchdrucks** durch **Johannes Gutenberg** Mitte des 15. Jahrhunderts bekam der Begriff **Typografie** eine neue Bedeutung, nämlich die Gestaltung eines Druckwerkes mit beweglichen Lettern nach ästhetischen Gesichtspunkten. Dazu zählen die Wahl der Schrifttypen, die Anordnung des Satzes und die Bestimmung von Satzspiegel und Rändern.

Die von Gutenberg gefundene Möglichkeit des Druckens mit versetzbaren Lettern wurde inzwischen allerdings längst von neuen Drucktechniken und von der Satzgestaltung am Computer abgelöst.

Im Laufe der Zeit haben sich viele **Schriftarten** entwickelt. Schon in einfachen Computer-Schreibprogrammen hat man mehr als hundert Schriftarten zur Auswahl. Die Bandbreite reicht von der zeitgenössischen *Antiqua Times New Roman* über die Bauhausschrift *Futura* zu lustigen Schreibschriften wie *Bradley Hand* oder Schriften, die aus der Signatur berühmter Künstler entstanden sind, wie z.B. Matisse.

Die Aufgabe der Typografie heute ist es, Informationen als **optische Botschaft** aufzubereiten mit dem Ziel, die Kommunikationswirkung durch ästhetische Gestaltung zu unterstützen. Ein Druckprodukt kann also unterschiedliche Wirkungen erzeugen; es kann sachlich informierend sein, werbend, originell, anregend, beeinflussend, unterhaltend etc.

Die wichtigsten Gestaltungsmittel der Typografie sind die unterschiedlichen **Schrifttypen**. Man unterscheidet hier zwischen *Serifenschriften* aus der Antiquafamilie, die konservativ anmuten, und *Groteskschriften*, die wesentlich moderner wirken. Dazu kommen noch Linien, Abgrenzungen der einzelnen Schriftblöcke, Satzspiegel (Blocksatz, rechts- oder linksbündig, zentriert) und Zeilenabstand als ebenso wichtiges gestalterisches Mittel.

1

Ideenbörse Kunst Sekundarstufe I, Grundwerk

### **7.1.1 Typografie – Gestaltung der Titelseite einer Zeitschrift**

#### **Vorüberlegungen**

#### **Literatur zur Vorbereitung:**

*Fleischmann, Gerd:* Bauhaus. Drucksachen, Typographie, Reklam, Oktagon, Stuttgart 1995

*Teschner, Helmut:* Offsetdrucktechnik. Informationsverarbeitung, Technologien und Werkstoffe in der Druckindustrie, Fachzeitschriften-Verlag, Fellbach 1991

*Walch, Joseph:* Bildende Kunst 2, Schroedel Verlag, Hannover 1996

*Walton, Roger:* Alphabook. Typeface design & application, Hearst Books International, New York 1999

*Weidemann, Kurt:* Wo der Buchstabe das Wort führt. Ansichten über Schrift und Typographie, Cantz Verlag, Ostfildern 1994

#### **Die einzelnen Unterrichtsschritte im Überblick:**

- 1. Schritt: Zuordnen von Texten zu Schrifttypen
- 2. Schritt: Unterschiedliche Typografien und ihre Wirkung
- 3. Schritt: Auflisten der Kriterien
- 4. Schritt: Erarbeiten eines Layouts im Computerraum
- 5. Schritt: Präsentation der unterschiedlichen Entwürfe

#### **Checkliste:**

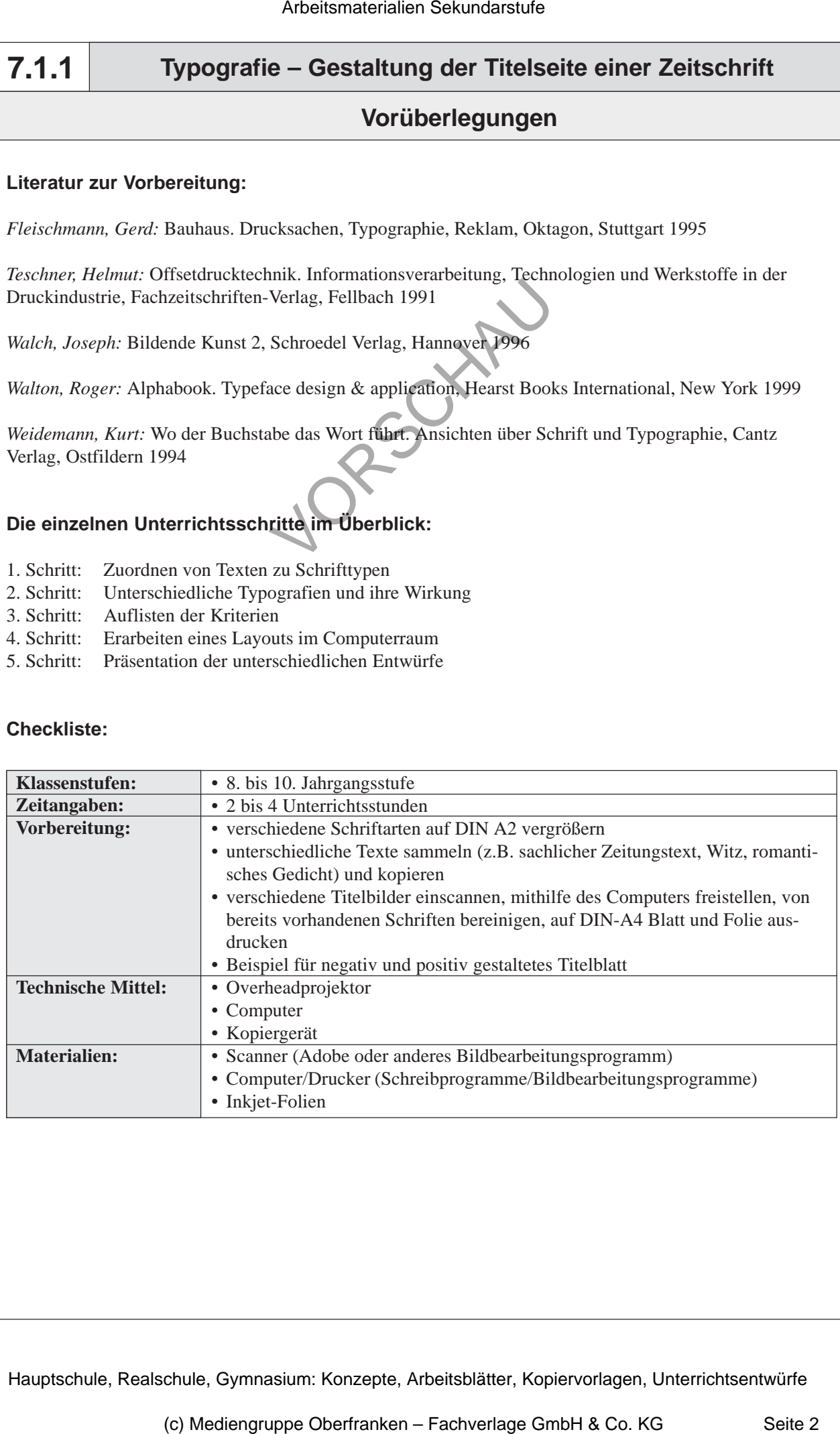

2

# **Typografie – Gestaltung der Titelseite einer Zeitschrift 7.1.1**

**Unterrichtsplanung**

## **1. Schritt: Zuordnen von Texten zu Schrifttypen**

- *Die Schüler lernen, verschiedene Schriftarten unter inhaltlichen Aspekten zu betrachten*
- *und wählen für die verschiedenen Texte eine passende Schrift.*
- *Sie begründen ihre Entscheidung vor den Mitschülern und in einer Diskussion.*

Die Stunde beginnt mit einem spielerischen und rein intuitiven Einstieg in das Thema "Typografie". Die Tische sind nach Möglichkeit entlang der Wand in Form von *Gruppentischen* angeordnet. In der Mitte des Raumes bleibt genügend Platz, um die **DIN-A2-Plakate** mit den unterschiedlichen **Schriftzügen** (vgl. **Texte und Materialien M 1**) auf dem Boden ausbreiten zu können.

Der Lehrer liest den Schülern erst das Gedicht<sup>"</sup>, Wenn ich deine Augen seh ... " von Heinrich **Heine**, den **Zeitungsartikel** *"Warnsignale von den Demokraten"* und zuletzt den **Textauszug** *"Frankenstein"* von **Mary W. Shelley** (vgl. **Texte und Materialien M 2**) vor. *Text 1* sollte sehr pathetisch gelesen werden, beim Lesen von *Text 2* könnte der Lehrer versuchen, die seriöse Art eines Nachrichtensprechers nachzuahmen und *Text 3* sollte geheimnisvoll vorgetragen werden.

Die Schüler gehen, während der Lehrer liest, wortlos im Raum umher und betrachten die Schriften. Sobald der Lehrer verstummt, stellen sich die Schüler neben die Schriftart, die ihnen für den Druck des vorgelesenen Textes am geeignetsten erscheint (ähnlich dem Fernsehkinderquiz "Eins, zwei oder drei ..."). Die etwas übertriebene Betonung des Textes hilft den Schülern dabei, sich für eine Schriftart zu entscheiden. Arbeitsmaterialien Sekundarstufe  $\sim$  **Arbeitsmaterialien Schriftsson (Figure 2.6 its charge and**  $\sim$ *D.***). And the set of the securities and the set of the securities Arbeits charge and**  $\sim$ *D.**C. <i>No. by the two met* Ferience and the material of the proposition of the simulation of the state of the state of the state of the state of the state of the state of the state of the state of the state of the state of the state of the state of

Die Schüler erläutern nun im *Unterrichtsgespräch*, weshalb sie sich für diese Schrift entschieden haben und bringen so schon zur Sprache, dass man bestimmte Inhalte mit Schrifttypen in Verbindung bringt.

Dieser Vorgang kann bis zu dreimal wiederholt werden. Wichtig ist, dass die Texte den ausgelegten Schriftarten nicht eindeutig zuzuordnen sind, so dass noch Diskussionsstoff entstehen kann. Der Lehrer sollte also verschiedene Schreibschriften, verschiedene Serifenschriften etc. anbieten.

# **2. Schritt: Unterschiedliche Typografien und ihre Wirkung**

*• Die Schüler lernen die Klassifizierung der Schrifttypen und die Bedeutung von kursiven und fett gedruckten Schriften kennen.*

Der Lehrer greift zwei **kontrastierende Schrifttypen** heraus und befestigt die Plakate mit Magneten oder Kreppband an der Tafel, um auf bestimmte Merkmale der Schrift hinzuweisen und ihre Wirkung aufzuzeigen.

Die Schriften werden im *Unterrichtsgespräch* klassifiziert.

Ideenbörse Kunst Sekundarstufe I, Grundwerk

3